DE GYLLENE SIDORNA DE GYLLENE SIDORNA DE GYLLENE SIDORNA DE GYLLENE SIDORNA DE GYLLENE SIDORNA

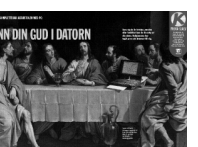

1 Installationen kan bara göras i Windows.

## SÅ HÄR INSTAL-LERAR DU PRO-GRAMMEN:

2 Windows 3.1: I "Programstyrning" väljer du rubriken "Kör" Klicka dig fram till cd-drevet välj filen "K" och klicka på "OK". Windows 95: Välj rubriken "Kör" på "Start"-knappen. Klicka dig fram till cd-drevet, välj filen "K95" och klicka på knappen "OK".

3 Följ instruktionerna på skärmen.

## SÅ RADERAS

**AREWARE?** Programmen på K-disken är antingen "freeware", som får användas helt fritt, som är gratis under en tid och sedan sedan skall registreras hos upphovsmannen. Närmare upplysningar finns på programmen. Om du inte vill ıyttja programme så slutar du bara använda det eller raderar det.

PROGRAMMEN: Några program på Kcd:n har avinstalleringsfunktion. Andra måste raderas manuellt. Läs under rubriken "Instruktioner" längst ner i bruksanvisningen för respektive program.

Alla program är testade mot alla kända typer av virus.

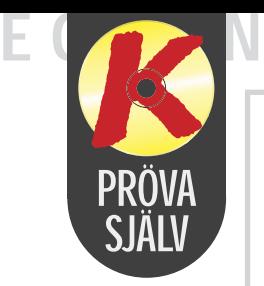

Se sidan 12

Bokstäver och bilder som hoppar bock över varann när du öppnar en Internetsida beror på det lilla programmet Shockwave.

Det är ett program som under de senaste åren brett ut sig och skapat liv och rörelse på Internetsidorna.

Men för att kunna se dem måste du först installera den Shockwave-plugin som du hittar på *Komputer för allas* cd-rom.

Det går snabbt och du behöver inte ändra något i din läsare för att få den att fungera. När du är färdig med installationsprogrammet är du

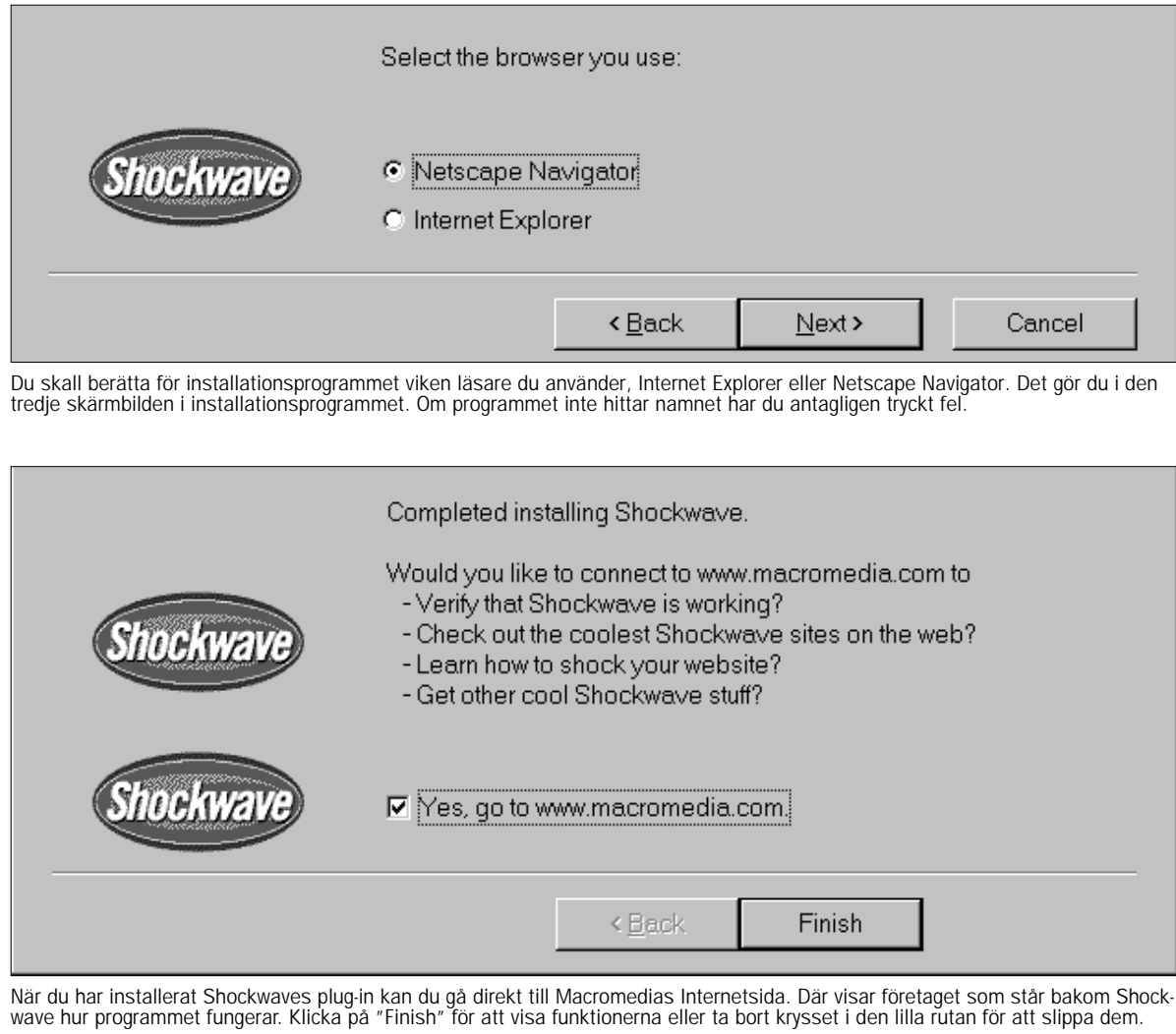

också klar att titta på alla de roliga levande bilder som finns på Internet.

Under större delen av installationen behöver du bara klicka på "Ja" på de frågor installationsprogrammet ställer dig. Det ser själv till att göra de rätta ändringarna i din läsare.

Det är bara på ett ställe du skall vara uppmärksam och det är när programmet frågar dig om du använder Netscape Navigator eller Internet Explorer som läsare. Det enklaste är att du kontrollerar det innan du börjar installationen.

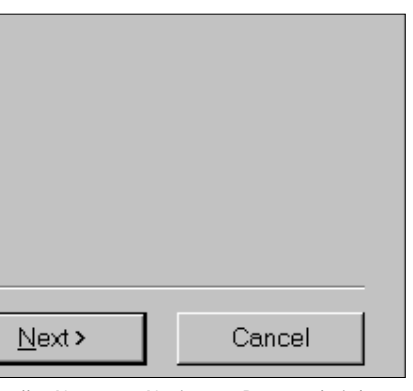

du antagligen tryckt fel.

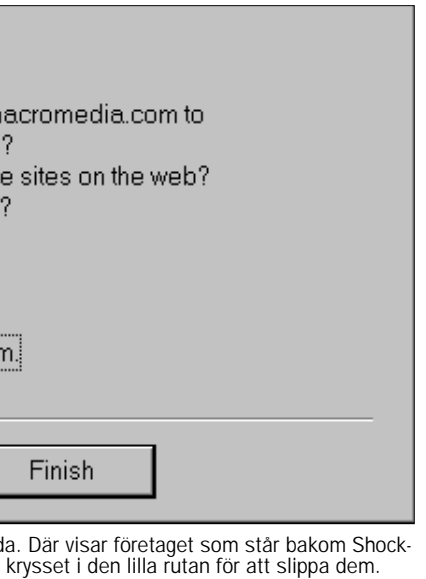

Se sidan 60

# Datorn hjälper<br>dig stärka tron

"Prayerware" är ett litet program som kan hjälpa dig hålla fast vid din tro även när ett berg av arbete reser sig.

Du kan ställa in programmet till att visa en bön på skärmen fyra gånger per dag. Men du kan också spela in bönen och få den uppläst om du skulle föredra det. I stället för en bön kan du välja att få ett visdomsord med på vägen, det är dem Prayerware kallar för "Knowledge" i programmet, till exempel de sju dödssynderna, eller deras raka motsats de sju kardinaldygderna.

Det är den katolska kyrkans böner som följer med i programmet men vill du så kan du skriva in dina egna favoritcitat.

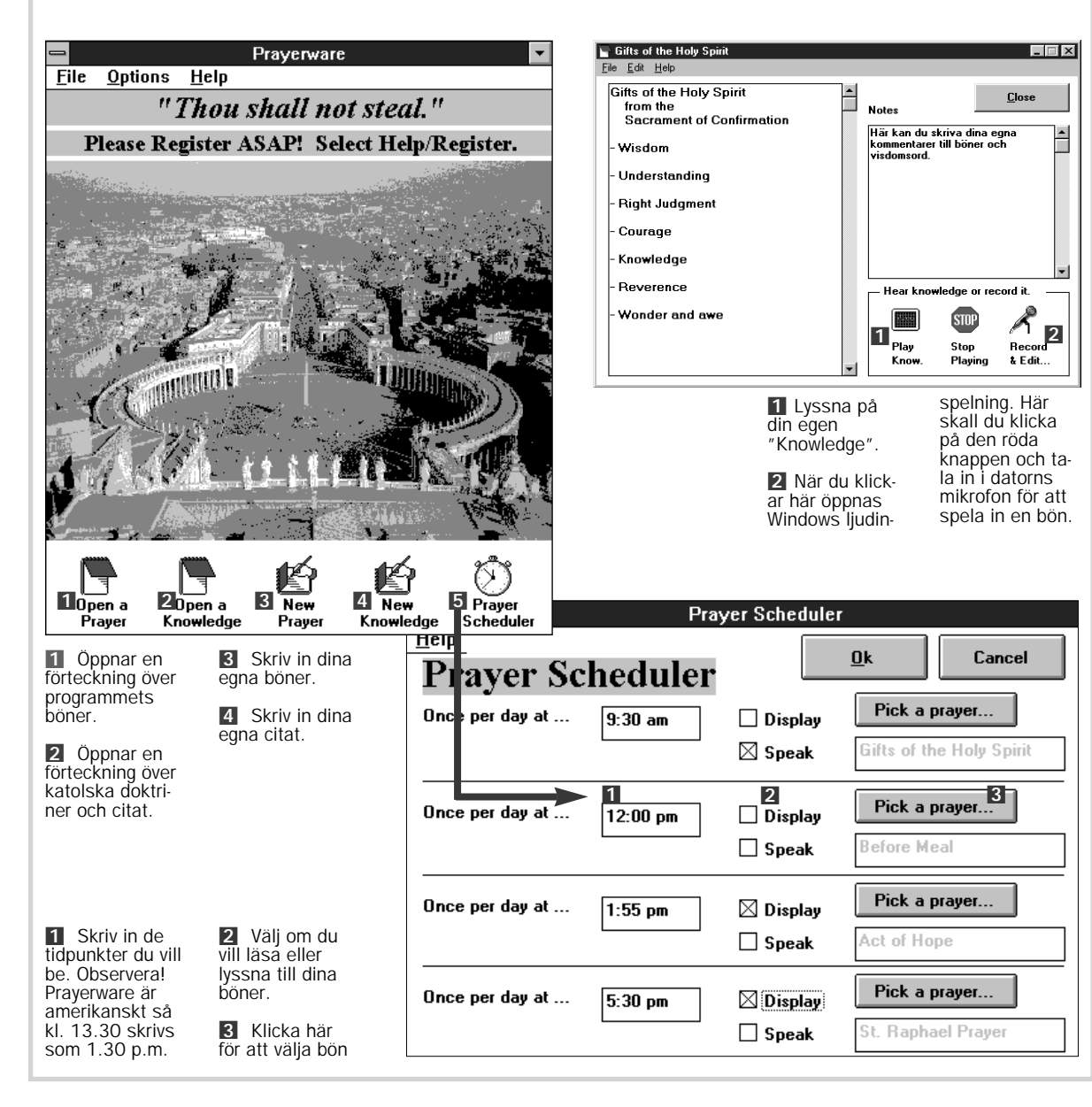

## Mer liv på<br>Internet

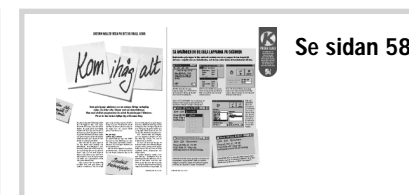

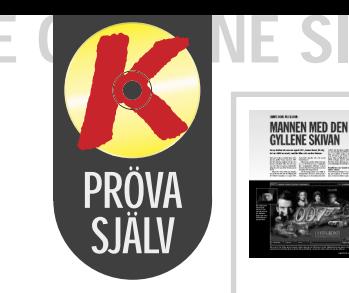

Med Stick-On, en datorversion av de små gula anteckningslapparna behöver du inte leta efter papper och penna när du sitter vid datorn och behöver göra en kort minnesanteckning. Stick-On har också ett närmast oändligt lager av lappar som det dessutom

alltid finns plats för på skärmen. På köpet får du också en "väckarklocka" så att du inte glömmer det du skall komma ihåg. Du kan läsa det mesta om hur du använder lapparna i artikeln inne i tidningen, men här kommer ett par extra finesser med de elektroniska lapparna.

oor det borde vara hemligt. Men faktum är att cd-skivan innehåller alla de upplysningar

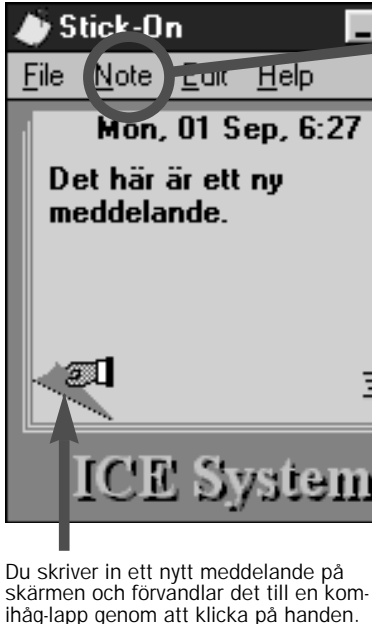

Mon, 01 Sep 6:29 a Note Edit Documer's Det här är ett gammalt meddelande.

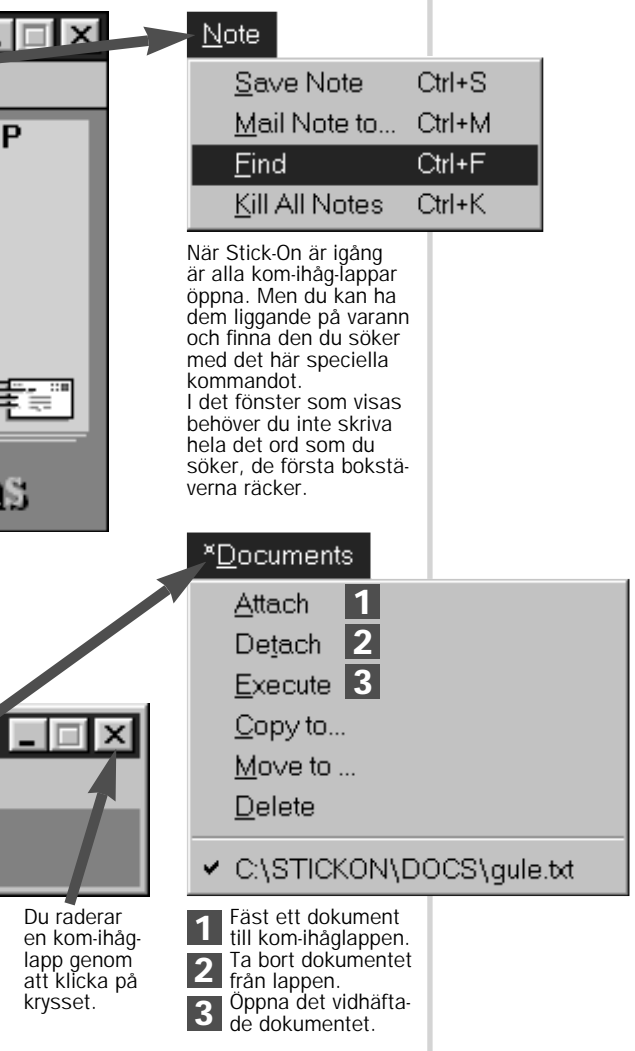

Se sidan 64

## Full fart på James Bond

Man skulle kunna tro att om agent 007 som du kan tänka dig. På den kan du läsa, se och höra om alla kvinnor, skurkar, hemliga vapen och mycket annat. Skivan är fullproppad med massor av detaljer som du garanterat inte uppfattade när du såg filmerna.

På den här månadens *Komputer för allas* cd-rom får du en liten försmak av vad den kompletta skivan innehåller i form av en flott demo.

Demon är delad i två kapitel där den första är en stormande kavalkad genom alla Bondfilmer. Från "Dr No" till "Goldeneye". Det hela startar så snart demon börjar snur-

ra. Skruva upp volymen ordentligt för den medryckande signaturme lodin, i olika versioner, och njut bilderna ur filmerna om världens mest kända hemliga agent.

När kavalkaden är över kan tit ta lite närmare på den andra delen av agent Bond-demon. Du kan t.ex. testa ditt 007-kunnande med chans att vinna en T-shirt. Du får också tillgång till en del av den kompletta skivans stora arkiv över de många vackra kvinnor som flockats runt 007 på hans många

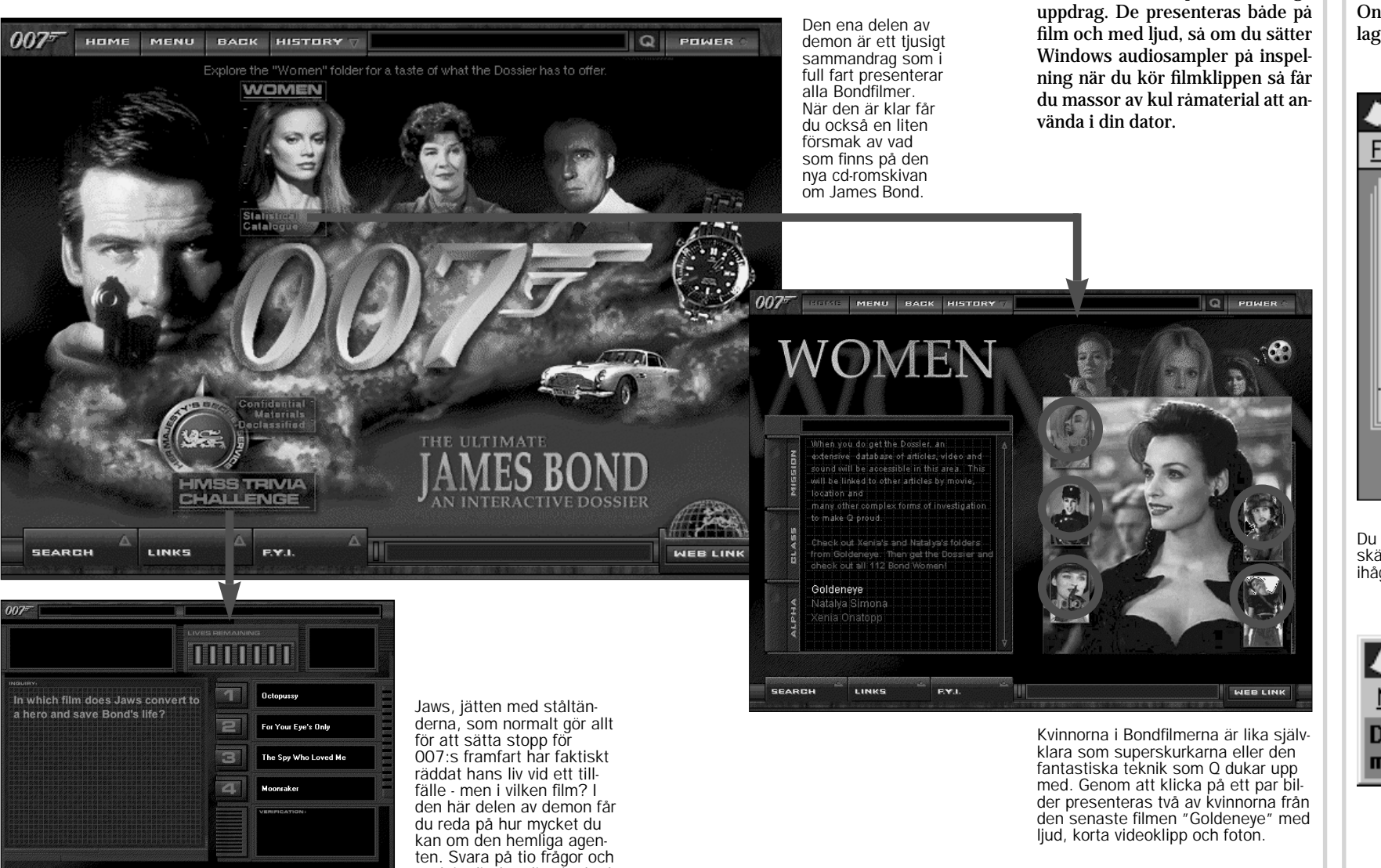

# Kom-ihåg-<br>lappar till pc:n

avslöja ditt hemliga kodord